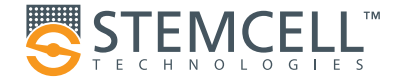

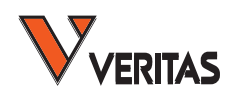

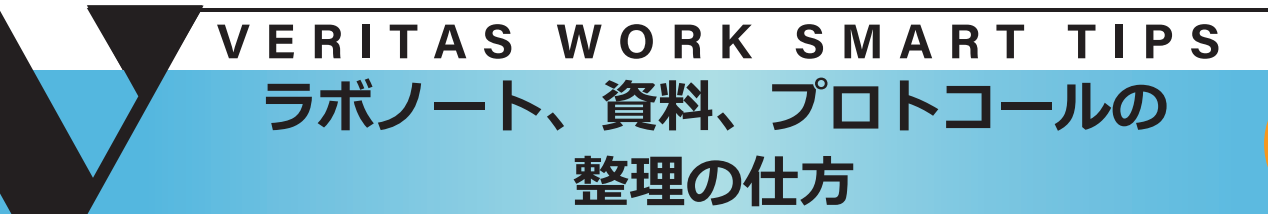

**Vol.1 2021.04**

\*\* 本内容は STEMCELL Technologies 社の配信 <https://www.stemcell.com/efficient-research/lab-notebooks-references-protocols> の簡易訳です。

## **ラボノート、資料、プロトコールの整理 の仕方について**

 再現性のある研究をおこない発表するためには、試薬、プロ トコール、目的と結果について正確で包括的な記録を取り続 けることが重要です。同様に、資料や電子ファイル管理に注 意を払うこともまた、研究費申請や論文発表、学位論文の執 筆する際に助けとなります。

よく記録をつけ、管理し続けることはあなた自身だけではな く、あなたの仲間や、将来あなたの研究を引き継いでくれる 誰かにとっても大きな助けとなるのです。

ここでお話するラボノートの管理方法や、ラボでの仕事の効 率を上げるためのヒントについて、トライしてみてください。

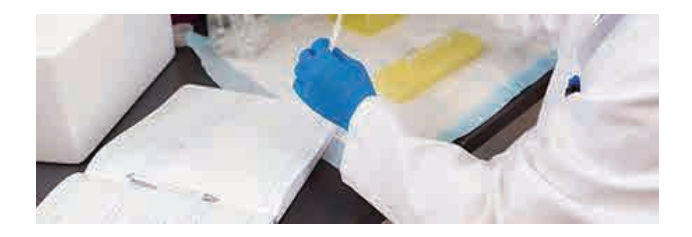

#### **ラボノートは整頓して手に取りやすいよ うにしておきましょう**

ラボノートの情報は、分かりやすく見つけやすいものでなく てはなりません。そのことは、あなた自身だけでなく、将来 あなたの研究を引き継いてくれる誰かが必要な情報を簡単に 見つけるために役立ちます。

• ノートの最初の数ページは目次のために空白にしてお きましょう。ページ番号の情報を記載して、目次のセク ションを更新するようにしましょう。

• 毎日のノートの記録には、最低でも日付、タイトル、 仮説や目的、材料と実験方法、実験で観察されたことや 解析について記載するようにしましょう。これらはあな た自身が参照するのに重要な項目であるだけでなく、他

の人が参照する必要があるときや特許権を申請する場合 にも助けとなる 可能性があるのです。

• すべてのページにはページ番号を振って、目的のペー ジや実験を簡単に振り返れるようにしましょう。何ペー ジの実験で使ったものかすぐにわかるよう、チューブに も該当のページ番号をラベルしておくと良いでしょう。

• 間違いを削除する時には、一本線で消すようにしま しょう。後になって参照した時にもわかるように、日付 と訂正内容を記載し、簡単な説明を加えるようにしま しょう(例:「スペルミス」、「計算間違い」など)。こう することで経緯が分かりやすくなり、他の人があなたの 研究を読み解こうとして混乱することも防ぐことができ ます。

# **テンプレートを使って時間を節約しま しょう**

毎回エントリー情報を書くのに手間をかけないで済むよう、 よくおこなう実験には電子テンプレートを用意しておきま しょう。ただテンプレートを印刷してラボノートに貼り付け、 サンプル名や計算についてなどテンプレートから変更があっ た特定の部分についてのみ書き加えておけば良いのです。

バッファーの作り方、実験結果を記入する表 など、共通の プロトコールやテンプレートはラボメンバーと共有して、皆 が時間を節約して一貫性を向上させることができるようにし ましょう。

### **基本的なプロトコールのテンプレート**

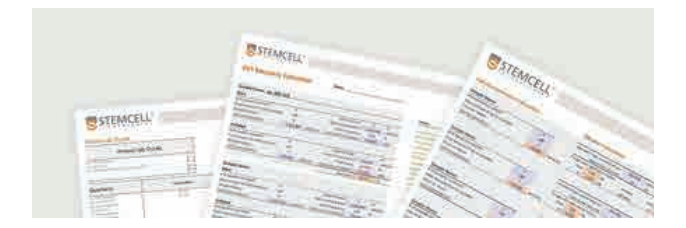

各実験行程には、テンプレートが必要です。当社では細胞数 カウント、希釈法、タンパク質定量などの基本的なプロトコー ルのテンプレートを作成しております。それらを自分自身の 実験に合わせて改良してお使いください。

↓テンプレートをダウンロードする↓

[https://www.stemcell.com/forms/lab-templates](https://www.stemcell.com/forms/lab-templates-and-spreadsheets.html)and-[spreadsheets.html](https://www.stemcell.com/forms/lab-templates-and-spreadsheets.html)

\* STEMCELL Technologies 社へ所属、名前、アドレス、興 味ある分野の入力が必要です。

#### **情報はすべて記載しましょう**

ラボノートには、コンピュータで解析したデータはすべて印 刷して貼り付け、その電子データがどこに入っているのか(例 えば解析に使用した機器、ソフトウェア、データが入ってい るフォルダー名やファイル名など)について記載するように しましょう。すべてのデータははっきりトラベリングし、印 刷した表や画像もつけておきましょう。ラボノートには異常 値や失敗した実験なども含め、すべてのデータについて記載 をするようにしましょう。

#### **効率的なファイリングシステムを作りま しょう**

資料なども含め、ファイルを管理された状態にしておくため に、以下のヒントに従ってみてください。

• 電子フォルダーの構造:電子フォルダーの構造は自分 に対してだけではなく、あなたのファイルにアクセする ラボメンバーの誰にとっても、現在だけでなく将来みた 時にも分かりやすいものになるようにしてください。場

合によっては、プロジェクトやトピックごとにファイル をグループ分けすることが最も良いかもしれませんし、 他の場合には実験やデータのタイプ、職務権限 、もしく は特定のタスクによって分ける方が良い場合もあるかも しれません。

• 分かりやすく記述的なファイル名:電子ファイル名は 分かりやすい記述的なものとし、日付、簡単な説明、原 稿やバージョンの番号を含めたものにしてください。例 えば、「2017 年 6 月 24 日ジャーナルクラブ発表 - 原稿 3.ppt」などとすると、「発表 1.ppt」とするよりも半年後 にも大変探しやすいことでしょう。

参考資料ファイリングシステム:参考資料のファイリングシ ステムを作っておくと、執筆する時に資料を素早く簡単に見 つけることができます。トピックごとに資料を管理したり、 サブトピックを使用したりすると良いでしょう。

#### **論文と資料を管理しましょう**

• ダウンロードしたり印刷したりした論文や資料はすぐ に整理をしましょう。机の上に積み上げた書類の山や、 コンピュータに手当たり次第に保存した書類は、すぐに 行方が分からなくなってしまいます。すぐに管理をする ことで、再度印刷をしたり、同じファイルを何回もダウ ンロードしたりする必要がなくなります。

• Mendeley や EndNote といったリファレンスマネー ジャーを使いましょう。これらはすでに出来上がってい るワークフローに簡単に統合可能であり、あなたのニー ズに応えることもできます。例えば、仲間と資料を共有 したり、資料のスタイルをカスタムしたりすることもで きます。

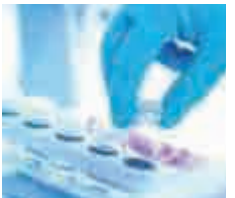

次回は「研究モチベーション維持のし かた」をお届けします。

株式会社 〒105-0013 東京都港区浜松町1丁目10-14<br>住友東新橋ビル3号館5階 エタネ新橋にル3号貼5階<br>TEL.03-5776-0078 (代) FAX.03-5776-0076<br>E-mail: veritas@veritastk.co.jp https://www.veritastk.co.jp/

日本総代理店